## The Must-Have Electronic Medical Record (EMR) System Feature to Save Time and Ensure Seamless Patient Coordination: Dietitian Advanced Visit List (DAVL) for Case Management

Singapore Healthcare Management 2019

Candy Chan Hiu Nam **Cherie Tong Chung Yan** Department of Dietetics

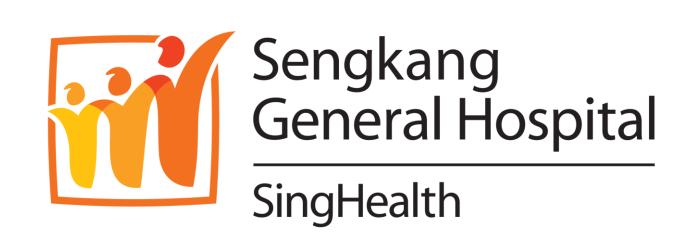

Sengkang General Hospital (SKH) inpatient dietitians had been using Microsoft Excel (ME) in department shared folder to keep an active list of referred patients for the purpose of workload management. Dietitians had to manually key in patients' details, last seen date, intended next review dates, and plans as shown below:

## **SKH Dietetics Department Inpatient Review List**

| No -       | Team 🕞       | Name 星           | NRIC .             | Room No.         | Bed No.          | Date Last Seen 🗔          | Date to be Seen            | Reason for Reviewing                                                     | Updated by |
|------------|--------------|------------------|--------------------|------------------|------------------|---------------------------|----------------------------|--------------------------------------------------------------------------|------------|
| 1          | GS           | Tan YY           | S1234567A          | 3                | 3                | 1/2/2019                  | 4/2/2019                   | NGT                                                                      |            |
| 2          | GM           | Mary. G          | S2345678B          | 4                | 4                | 2/2/2019                  | 6/2/2019                   | OGT                                                                      | Candy      |
| 3          | CVM          | John.T           | S3456789C          | 5                | 5                | 2/2/2019                  | 5/2/2019                   | Oral intake                                                              | Cherie     |
| 5          | ото          | Yeo AH           | G9876543D          | 6                | 6                | 2/2/2019                  | 4/2/2019                   | Arranged appointment with family for lipid lowering education at 1pm     | Candy      |
| 6          | ото          | B.Moore          | X8765432E          | 7                | 7                | 3/2/2019                  | 5/2/2019                   | Hip Practure Pathway<br>to see at POD 2                                  | Candy      |
| 7          | GS           | Chang LY         | S7654321F          | 8                | 8                | 4/3/2019                  | 6/2/2019                   | NGT                                                                      | Phoebe     |
| 8          | GS           | Jenny.U          | S6543210G          | 9                | 9                | 2/2/2019                  | 6/2/2019                   | Oral intake<br>Hokkein speaking only                                     | Cherie     |
| 9          | GM           | Tang WH          | S1122334H          | 10               | 10               | 2/2/2019                  | 5/2/2019                   | Oral intake and oral nutrition supplement - does not like pureed texture | Candy      |
| 10         | ENT          | lames            | S8888888J          | 11               | 11               | 4/2/2019                  | 6/2/2019                   | NJ feed - at risk of refeeding                                           | Candy      |
| 4 <b>)</b> | Ward 13 (ICU | J HD) Ward 210 ( | (GS) Ward 410 (IM) | Ward 46 (Cardio) | Ward 56 (Cardio) | Ward 49 (IM) Ward 59 (IM) | Ward 18 (GS) Ward 45 (PSY) | 1 ward per sheet                                                         | <b></b>    |

When patients were transferred from one ward to another or when discharged from SKH, dietitians had to transcribe information from Sunrise Clinical Manager (SCM) and to update the ME manually. As only one dietitian could update the ME at one time, thus dietitians had to each take turns to do so, causing time delay and inefficiency.

Overall, the transcription and old process were time-consuming, inefficient and with potential errors.

The project team conducted root cause analysis to understand the problems of the existing workflow and explored with the clinical informatics [Integrated and Health Information Systems (IHiS)] team on how to enhance the existing EMR system to simplify the existing workflow.

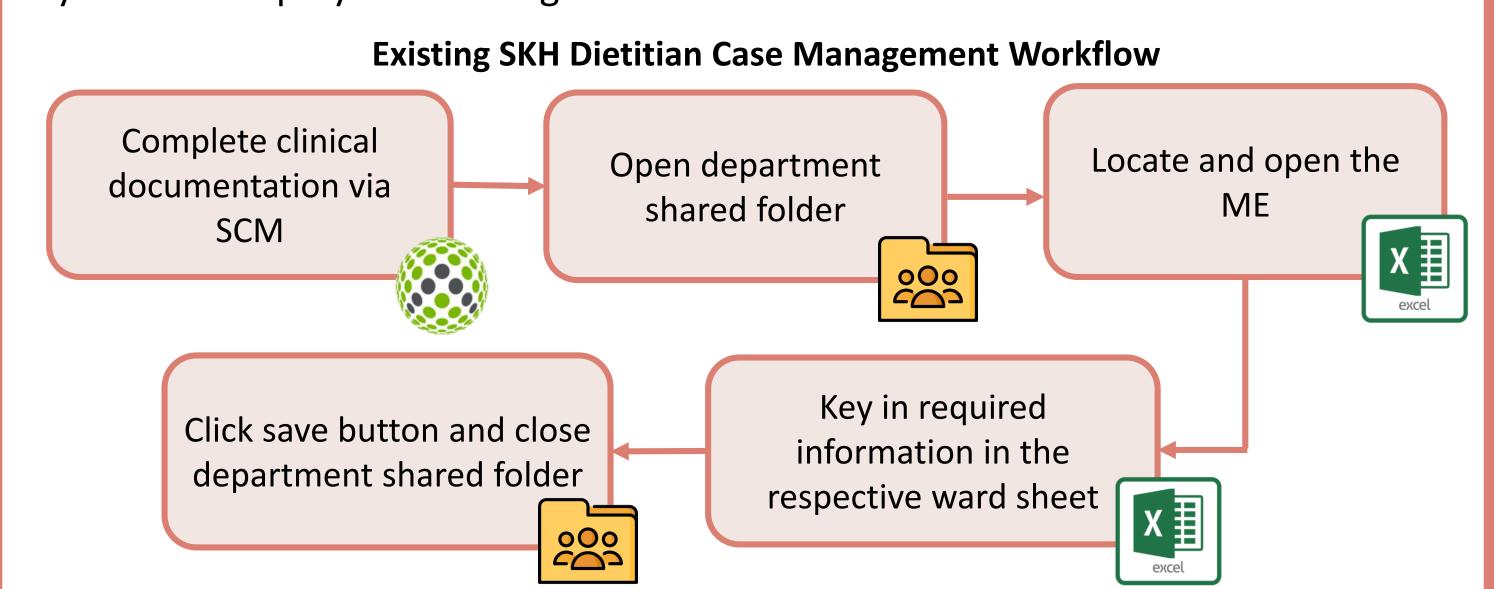

With the existing workflow process, patients' dietetic reviews could be potentially "missed" if the dietitian:

- Forgot to update the ME.
- Transcribed information wrongly.
- On sick/ urgent leave and did not handover to colleagues.
- Accidentally deleted the ME.

Thus, the objectives of the EMR enhancement and workflow:

- To reduce patients being "missed out" on intended reviews to 0%.
- 2. To streamline workflow within one platform to enhance efficiency and workload management.

A 4-month evaluation was carried out to evaluate the effectiveness of DAVL versus ME based on intangible and tangible outcome measures. EMR DAVL was utilized in a total of 3445 cases by dietitians in SKH from November 2018 till February 2019.

Outcome #1

Ward 13 (ICU/HD)- CC

Number of reported "missed out" intended review: 0%

Outcome #2

Average time reduced to update patient review list per patient per dietitian:

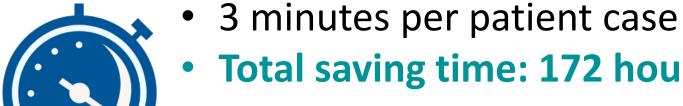

**Total saving time: 172 hours = 1 month dietitian working time** 

Outcome #3

Number of steps involved to update the inpatient review list:

reduced from 5 steps to simply 3 steps and streamlined within one platform.

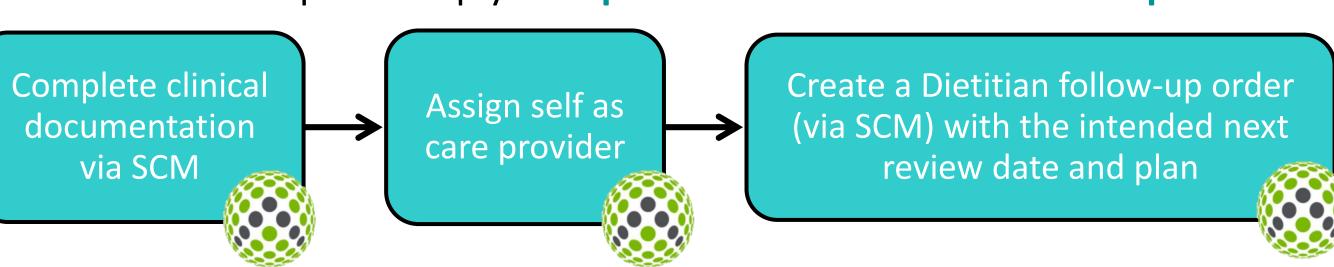

All dietitians had ranked the implement with high satisfaction compared to the manual inputs. The enhancement also improved individual and team workload management significantly and case prioritisation effectively.

The EMR Dietitian Advanced Visit List (DAVL) was developed to coordinate and prioritize cases with the following enhancements:

1. Utilise the existing EMR function to assign self or team member as "Care Provider".

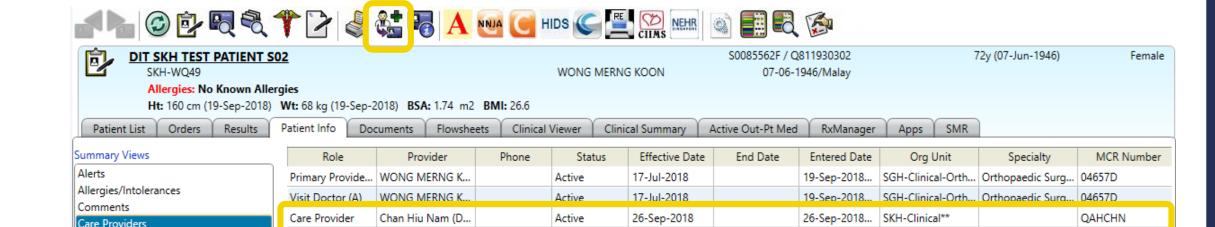

2. Enhance the existing Computerized Physician Order Entry (CPOE) for followup order and incorporate the new follow-up order form with "next review date" and "plan".

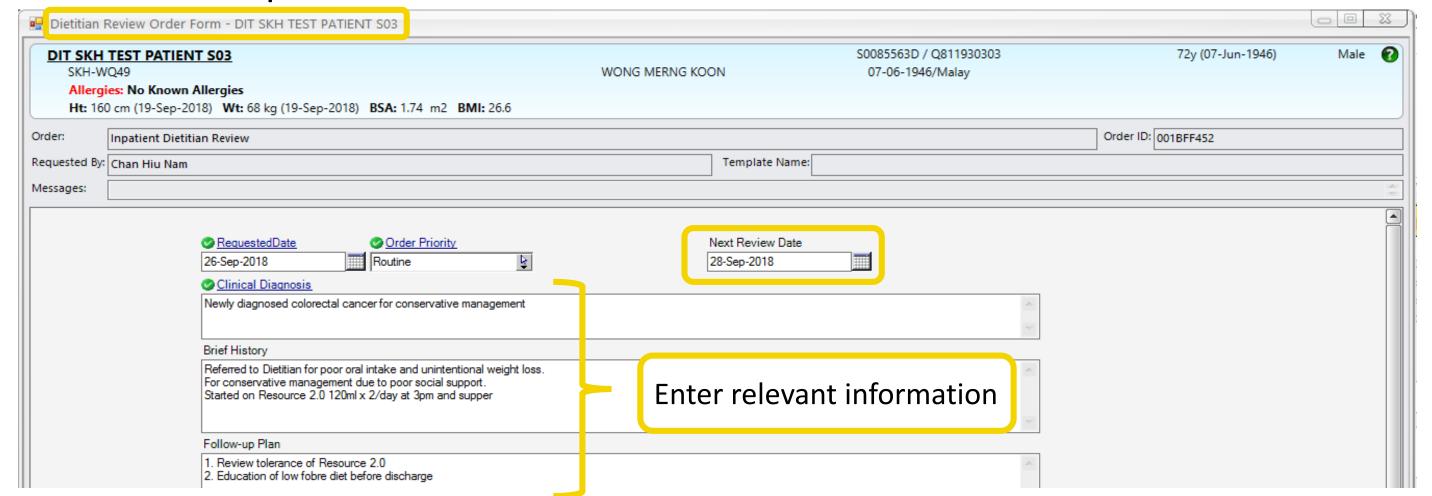

3. "Dietitian Review List" follow-up cases to view the "last review date", "next review date" and "plan".

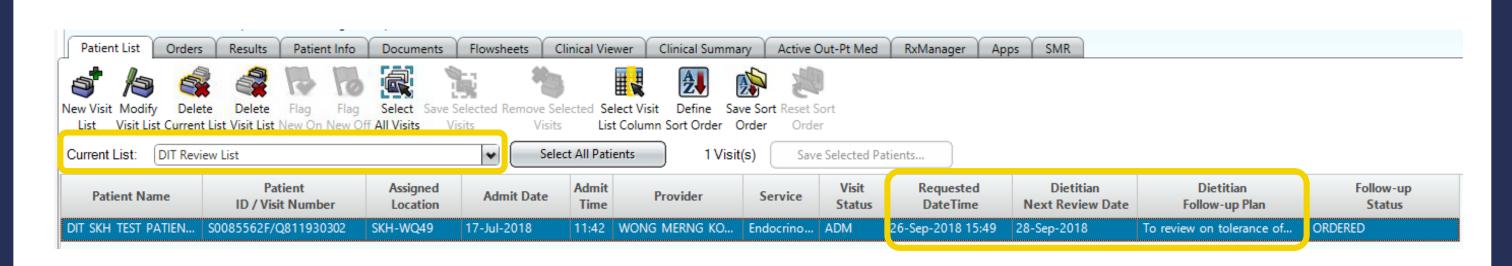

## 5. Conclusion

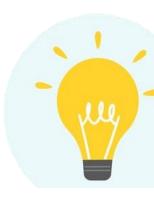

The DAVL for dietitian case management has demonstrated its effectiveness in saving time for case coordination and prioritization. Reduced time spent on non-value added processes allows dietitians to continue optimising nutrition care and improve patient outcomes. This outstanding feature can be extended to other healthcare professionals to save time with better care coordination.

## Acknowledgemen

in developing DAVL for this project

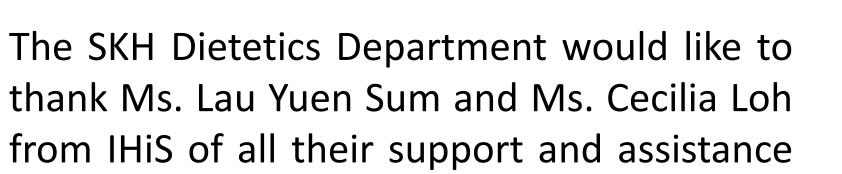